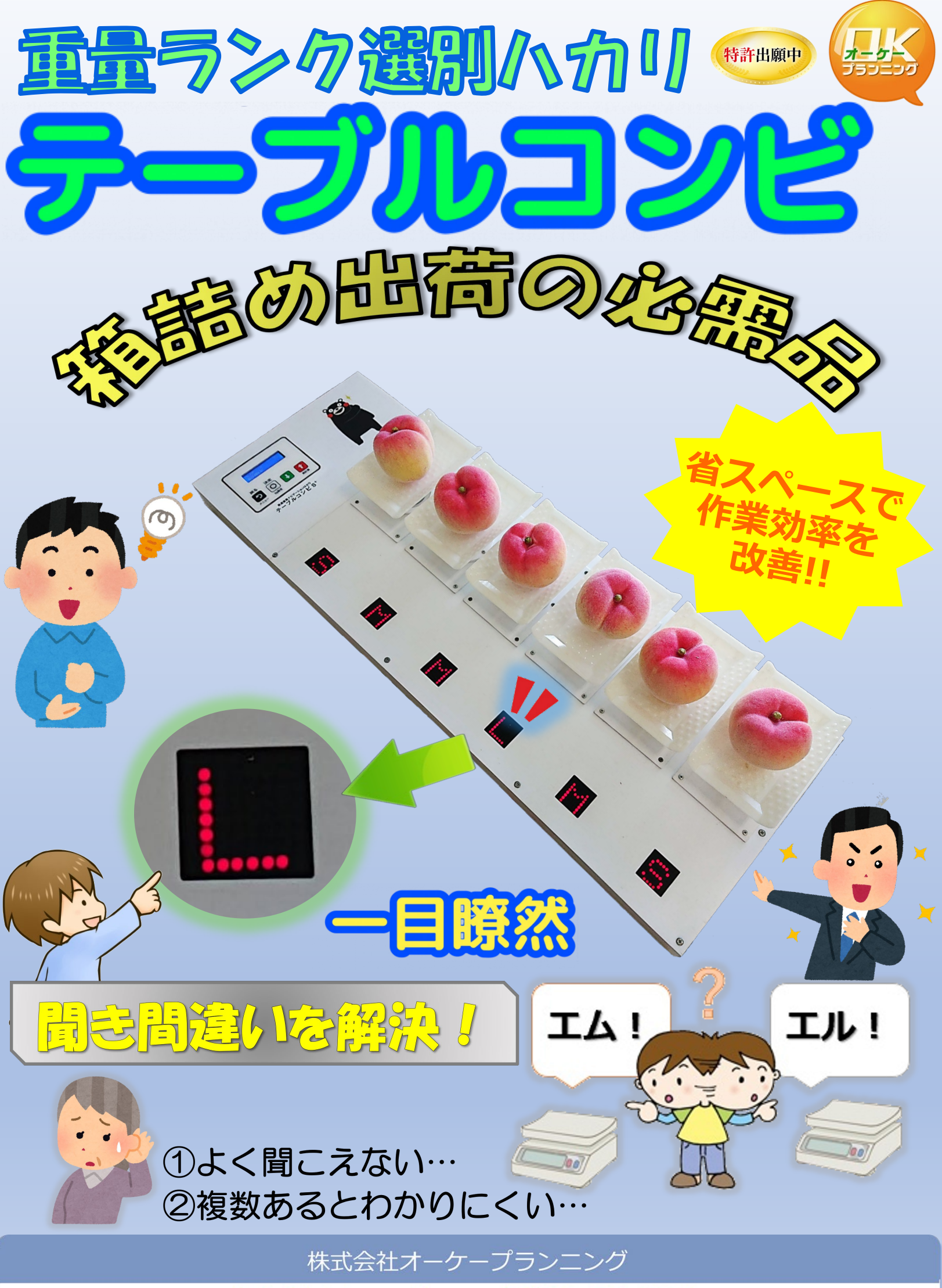

info@tablecombi.com/8096-273-9715

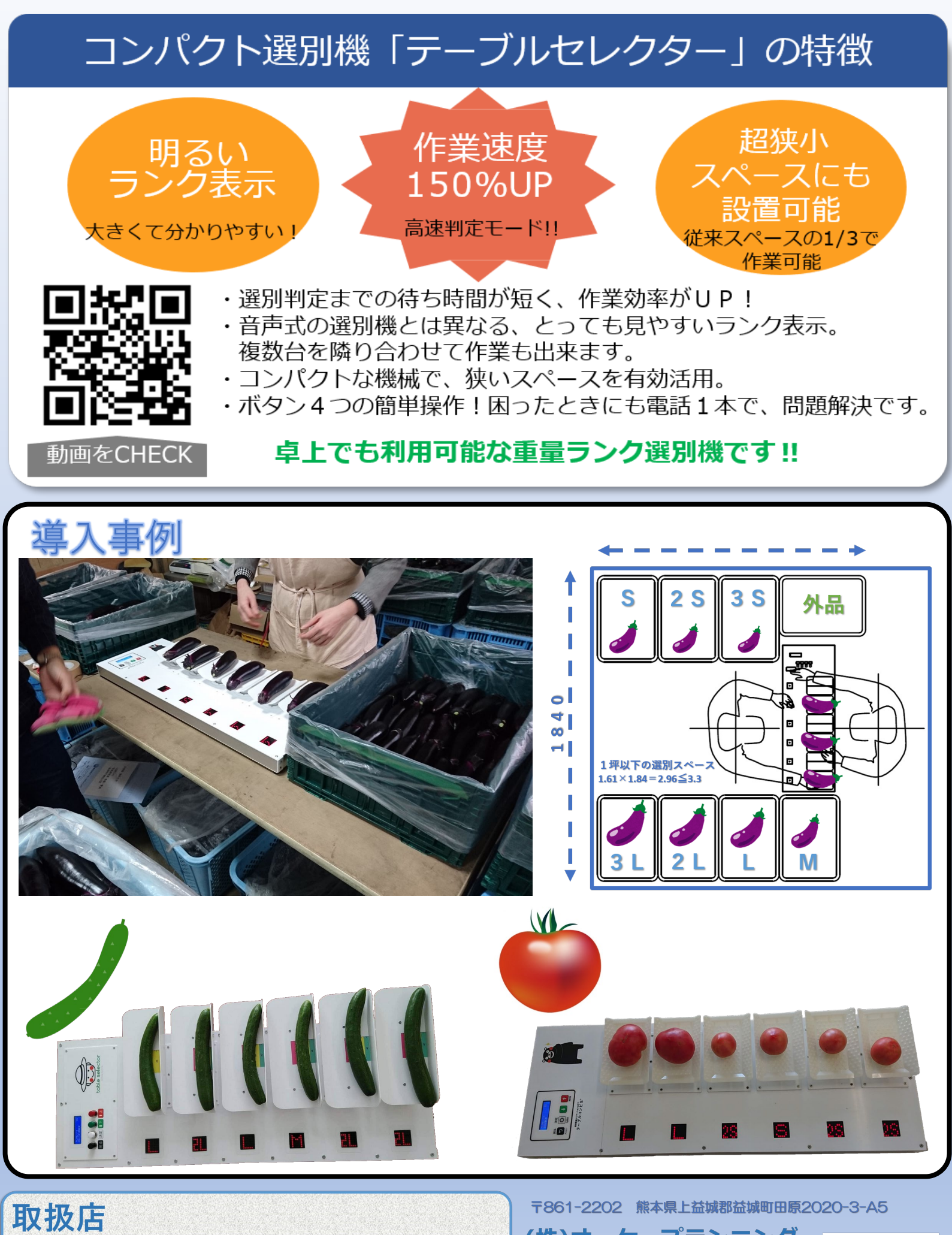

(株)オーケープランニング **8096-273-9715** http://www.tablecombi.com info@tablecombi.com

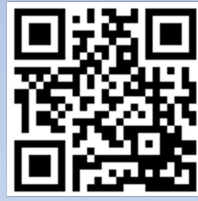